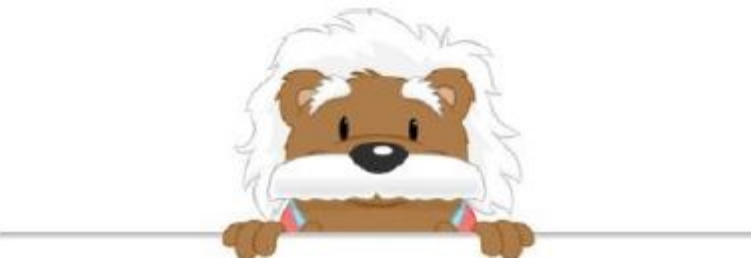

## Symmetrical Lines

Place X's on the grid so the image is symmetrical along the black line

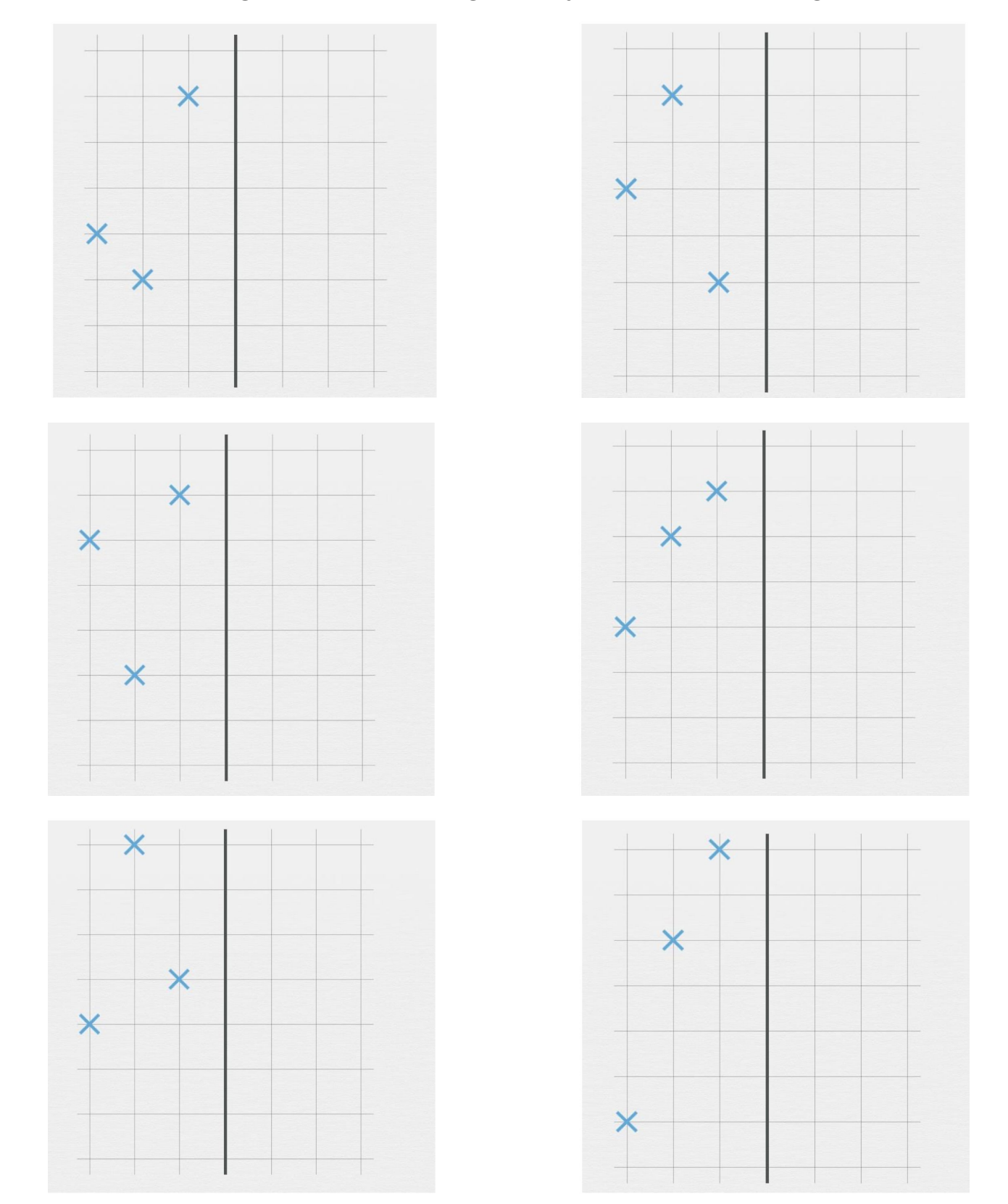

myBlee Math